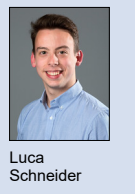

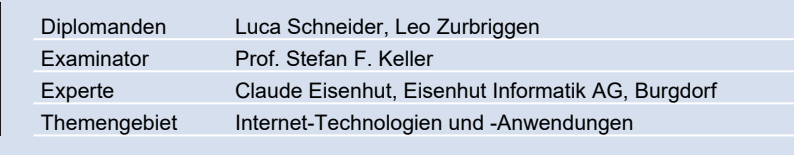

## Digital Tourist Map

## Von der Papierkarte zum personalisierten, digitalen Touristenführer

Leo **Zurbriggen** 

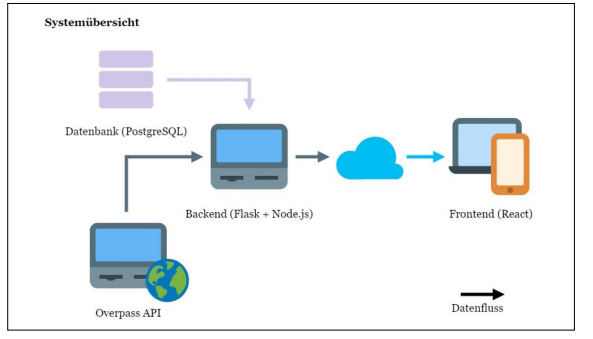

Datenfluss und Struktur der Hauptkomponenten der Webapplikation Digital Tourist Map

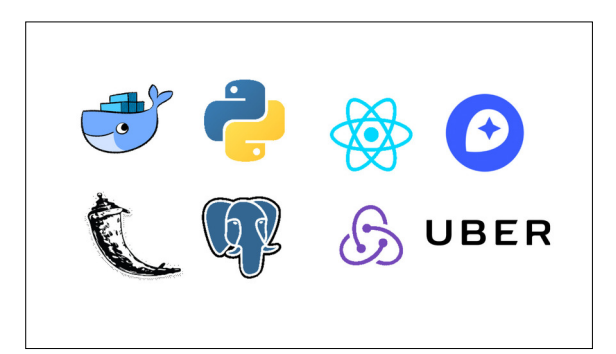

Einleitung: Wenn ein Gast in einem Tourismusbüro oder an einer Rezeption nach Points-Of-Interests (POIs) fragt, erhält er vom Tourismus-Vertreter einen gedruckten Ortsplan mit Handnotizen. In der vorliegenden Arbeit soll eine "Digital Tourist Map" als moderne Webapplikation realisiert werden, die das manuelle Einzeichnen von Notizen auf einem Ortsplan durch einen digitalen Prozess ablöst. Für die Destination bedeutet dies zusätzlich u.a. effizientere Beratung, Markenpflege und höhere Datenaktualität und für den Gast bessere Auskunft.

Ergebnis: Bei Arbeitsbeginn meldet sich der Tourismus-Vertreter mit seinem OpenStreetMap-Login bei Digital Tourist Map an. Die Webapplikation ermöglicht es ihm nun, dem Gast Auskunft zu geben und einen individuellen Plan oder Karte zu erstellen. Mittels Vorlagen können häufige Fragestellungen rasch abgerufen werden, was Zeit spart. Der Plan kann mit einem Link oder einem QR-Code an den Gast mitgegeben werden. Alternativ gibt es eine Druckfunktion, die es dem Tourismus-Vertreter erlaubt, den Plan mit hoher Auflösung via PDF auszudrucken.

Vorgehen / Technologien: Die Digital Tourist Map nutzt POI-Daten von OpenStreetMap. Die POIs bleiben damit aktuell und können bei Bedarf selber aktualisiert werden. Als Hintergrundkarte werden skalierbare Vektordaten verwendet (Mapbox Vector Tiles). Dies macht Übergänge beim Bewegen und Zoomen der Karten sanft und reibungslos. Auch ist es mit Vector Tiles einfach möglich, in Zukunft nochmals verbesserte Kartengrafiken einzubinden. Die Digital Tourist Map umfasst zudem eine Gruppenverwaltung, mit der die Organisation die Rechte ihrer Vertreter/Mitarbeiter innerhalb der Applikation verwalten kann. Die Benutzerschnittstelle unterstützt Englisch und Deutsch. Weitere Sprachen können mit geringem Aufwand hinzugefügt werden. Die Applikation wurde mit JavaScript (React), Python (Flask inkl. Swagger) und modernen Entwicklungstechniken realisiert: Git für Versionierung, Docker für Containerisierung sowie GitLab für Continuous-Integration und -Deployment.

Eine Auswahl an eingesetzten Technologien

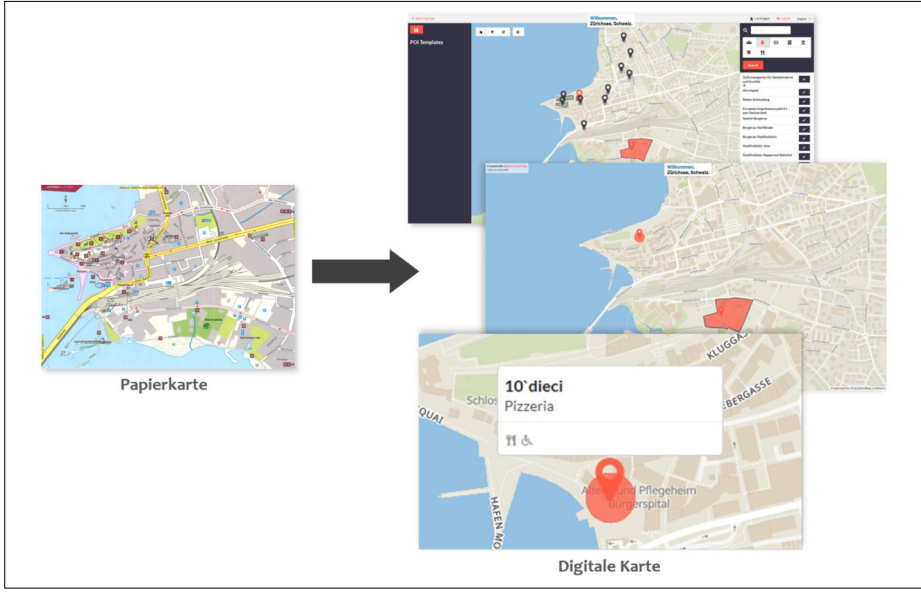

Vergleich einer Papierkarte (links) zur Digital Tourist Map (rechts)

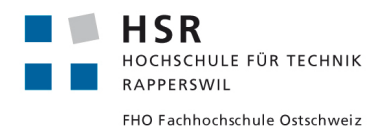